**Пожежна безпека**

**Fire Safety**

**ІSSN [2078-6662](https://portal.issn.org/resource/ISSN/2078-6662) (print), ISSN [2708-1087](https://portal.issn.org/resource/ISSN/2708-1087) (online) <https://journal.ldubgd.edu.ua/index.php/PB> УДК 614.842.47:004.93 DOI: 10.32447/20786662.36.2020.05**

*А. П. Кушнір<sup>1</sup> , Б. Л. Копчак<sup>2</sup> <sup>1</sup>Львівський державний університет безпеки життєдіяльності, <sup>2</sup>Національний університет "Львівська політехніка"*

# **СТВОРЕННЯ АЛГОРИТМУ АВТОМАТИЧНОГО ВИЯВЛЕННЯ ПОЛУМ'Я НА ОСНОВІ КОМП'ЮТЕРНОГО ЗОРУ З ВИКОРИСТАННЯМ ПРОГРАМНОГО СЕРЕДОВИЩА MATLAB**

**Вступ.** Системи виявлення пожежі відіграють важливу роль у забезпечені захисту об'єктів від пожеж та збереженні життя людини. У традиційних системах пожежної сигналізації пожежні сповіщувачі виявляють загорання за такими побічними продуктами горіння, як дим, температура, випромінювання полум'я. Цей принцип ефективний, але на жаль сповіщувач спрацьовує зі значною затримкою, якщо джерело загоряння не розташоване в безпосередній близькості від нього. Крім того, такі системи мають велику частоту помилкових спрацювань. Найбільш перспективним напрямком для раннього виявлення загорянь є використанням систем виявлення пожеж на основі комп'ютерного зору, оскільки вони виявляють загорання, а не його продукти горіння. Такі системи, як і традиційні системи пожежної сигналізації, аналізують такі ознаки пожежі, як дим, полум'я і навіть температуру повітря за зображенням, яке надходить безпосередньо з камер, завдяки чому дальність роботи системи значно зростає. На відміну від традиційних систем, вони більш ефективні, не потребують закритих приміщень, мають велику швидкодію і дають змогу мінімізувати кількість помилкових спрацьовувань. Крім цього, при оповіщенні оператора про займання, відеосистема може надати йому зображення місця загорання.

Алгоритми розпізнавання пожеж є досить складними, оскільки ознаки пожежі є нестатичні. Сьогодні усе більше науковців намагаються розробити алгоритми і методи, які даватимуть змогу виявляти загоряння на ранній стадії в потоці відео з високою точністю, без помилкових спрацювань. При створені таких алгоритмів виділяють чотири основних підходи. Це колірна сегментація полум'я, виявлення руху на зображенні, аналіз просторових змін яскравості та аналіз часових змін меж. Кожен такий підхід потребує розробки свого індивідуального алгоритму роботи, поєднання їх, що є досить складною задачею. Однак, в основі усіх алгоритмів лежить процес виділення характерних для вогню кольорів на зображенні. Існує дуже багато алгоритмів роботи, які використовують два чи три підходи і вони дають хороші результати. Розглянемо можливість використання програмного середовища MATLAB і його стандартних пакетів для створення системи виявлення полум'я.

**Мета роботи.** Розробити алгоритм автоматичного виявлення полум'я на зображенні на основі аналізу пікселів, які ідентифікують колір полум'я та площі полум'я з використанням програмного середовища MATLAB, з метою подальшого створення надійної системи виявлення полум'я на основі комп'ютерного зору.

**Результати роботи.** В програмному середовищі MATLAB є пакети Image Acquisition Toolbox і Image Processing Toolbox, які сумісно представляють собою середовища для розробки додатків для роботи із зображеннями, які можуть надходити із цифрових відеокамер, супутникових і авіаційних бортових датчиків та інших технічних пристроїв, в реальному режимі часу. Використовуючи їх, можна впроваджувати нові ідеї, в тому числі з розробки алгоритмів роботи розпізнавання загорання.

Полум'я на відміну від диму має досить однорідну інтенсивність на фоні інтенсивності інших об'єктів. Тому розроблено масу алгоритмів розпізнавання пожежі на основі полум'я. Однак, на практиці розробити ефективний алгоритм роботи є непростою задачею, оскільки на досліджуваному зображенні можуть бути об'єкти, які мають ознаки полум'я. На зображенні необхідно вибрати пікселі з характерним кольором, які притаманні полум'ю. На цьому етапі було проаналізовано різні зображення на яких є полум'я у колірній моделі RGB і визначено середнє значення їх інтенсивності і середньоквадратичне відхилення (R, G і B). На основі отриманих значень проводилася сегментація зображення. Метоюсегментації було виділення полум'я на зображенні. Однак, на зображенні можуть бути присутні і інші об'єкти, значення інтенсивностей пікселів яких збігаються з інтенсивністю пікселів полум'я. В результаті на сегментованому зображенні, крім полум'я, можуть виділилися і інші об'єкти. Виходячи з обраного раніше способу сегментації, можна припустити, що полум'я на цьому зображенні займає найбільшу площу. Тому було вибрано ще однин критерій для пошуку полум'я – на основі площі, що дало змогу видалити інші об'єкти, які не є полум'ям. На кінцевому етапі полум'я на зображенні виділяється прямокутником.

**Висновки.** Розглянуто можливість використання програмного середовища MATLAB з пакетами Image Acquisition Toolbox і Image Processing Toolbox для створення системи виявлення полум'я на основі комп'ютерного зору. Функції пакетів дають змогу впроваджувати нові ідеї, при створенні алгоритмів автоматичного розпізнавання загорання. В статті

розроблено алгоритм автоматичного виявлення полум'я на зображенні на основі аналізу пікселів кольору полум'я та площі полум'я. Проаналізовано різні зображення на яких є полум'я у колірній моделі RGB і визначено середнє значення їх інтенсивності і середньоквадратичне відхилення. На основі отриманих значень проводилася сегментація зображення. Експериментальні дослідження в програмному середовищі MATLAB показують працездатність розробленого алгоритму. Надалі, для створення надійної системи виявлення полум'я на основі комп'ютерного зору, пропонуємо розробити алгоритм, який би крім аналізу пікселів кольору полум'я аналізував межі, форму та полум'яне мерехтіння.

**Ключові слова:** система виявлення пожежі, виявлення полум'я, системи комп'ютерного зору, кольорова модель вогню, пікселі кольору полум'я, обробка зображень.

## *A. P. Kushnir<sup>1</sup> , B. L. Kopchak<sup>2</sup>*

*<sup>1</sup>Lviv State University of Life Safety, <sup>2</sup>[Lviv Polytechnic National University](https://lpnu.ua/en/lp)*

## **DEVELOPMENT OF COMPUTER VISION-BASED AUTOMATIC FLAME DETECTION ALGORITHM USING MATLAB SOFTWARE ENVIRONMENT**

**Introduction.** Fire detection systems plays an important role in protecting objects from fires and saving lives. In traditional fire detection systems, fire detectors detect fires by combustion of by-products, such as smoke, temperature, flame radiation. This principle is effective, but unfortunately, the fire detector works with a significant delay if the ignition source is not in close proximity to it. In addition, such systems have a high frequency of false positives. The most promising area for early fire detection is the use of computer vision based fire detection systems, as they detect fires rather than their combustion products. Such systems, as well as traditional fire detection systems, analyze the signs of a fire, such as smoke, flames, and even the air temperature by means of the image coming directly from the cameras, due to which the range of the system increases significantly. Unlike traditional systems, they are more efficient, do not require indoor spaces, have high performance and minimize the number of false positives. In addition, when notifying the operator about a fire, the video system can provide him with an image of probable ignition place.

Fire detection algorithms are quite complex because the signs of a fire are non-static. Today, more and more scientists are trying to develop algorithms and methods that will detect fires at an early stage in the video stream with high accuracy, without false positives. When creating such algorithms, there are four main approaches. These are flame colour segmentation, motion detection in the image, analysis of spatial changes in brightness and analysis of temporal changes in boundaries. Each approach requires the development of its own individual algorithm, combining them, which is quite a difficult task. However, all algorithms are based on the process of selecting colours in the image that are characteristic of fire. There are many algorithms that use two or three approaches and they provide good results. Using the MATLAB software environment and its standard packages to create a flame detection system is considered in this paper.

**Purpose.** The research aims to develop an algorithm for automatic flame detection in images based on pixel analysis, which identifies the colour of the flame and flame area using the MATLAB software environment, in order to further create a reliable computer vision-based flame detection system.

**Results.** The MATLAB software environment includes Image Acquisition Toolbox and Image Processing Toolbox, which are compatible environments for developing real-time imaging applications that can come from digital video cameras, satellite and aviation on-board sensors, and other scientific devices. Using them, one can implement new ideas, including the development of fire detection algorithms.

The flame has a fairly uniform intensity compared to other intensities of objects, unlike smoke. That's why there are so many flame-based fire detection algorithms. However, in practice, developing an effective algorithm is not an easy task, because the image under study may contain objects that have signs of flame. In the image, you need to select the pixels with the characteristic colour that are inherent in the flame. At this stage, various images with flames in the RGB colour model were analyzed and the mean value of their intensity and standard deviation (R, G and B) were determined. Image segmentation was performed on the basis of the obtained values. The purpose of segmentation was to highlight the flame in the image. However, there may be other objects in the image whose pixel intensities match the flame pixel intensities. As a result, in addition to the flame, other objects may be highlighted in the segmented image. Based on the previously selected segmentation method, we can assume that the flame in this image occupies the largest area. Therefore, another criterion was chosen for the flame search, based on the area, which enabled to remove other objects that do not belong to the flame. In the final stage, the flame in the image is highlighted by a rectangle.

**Conclusions.** The possibility of using the MATLAB software environment with the Image Acquisition Toolbox and Image Processing Toolbox packages to create a computer vision based flame detection system is considered. The functions of the packages allow you to implement new ideas when creating algorithms for automatic fire detection. The article develops the algorithm for automatic flame detection in the image based on the analysis of flame colour pixels and flame area. Various images with flames in the RGB colour model were analyzed and their mean value and standard deviation were determined. Image segmentation was performed on the basis of the obtained values. Experimental studies in the MATLAB software environment have proved the efficiency of the developed algorithm. To create a reliable computer vision based flame detection system in future, it is proposed to develop an algorithm that would analyze the boundaries, shape and flicker of the flame in addition to analyzing the flame colour pixels and flame area.

**Keywords:** fire detection system, flame detection, computer vision systems, fire color model, flame color pixels, Image Processing.

**Постановка проблеми.** Системи виявлення пожежі відіграють важливу роль у забезпечені захисту об'єктів від пожеж та збереженні життя людини. Їх основна задача – виявити пожежу якомога раніше, щоб забезпечити якомога більше часу для евакуації людей та гасіння пожежі, навіть підручними засобами. Робота традиційних пожежних сповіщувачів (ПС) заснована на виявленні загоряння внаслідок попадання всередину них частинок диму, а також реагуючи на підвищення температури. Цей принцип ефективний, але на жаль сповіщувач спрацьовує зі значною затримкою, якщо джерело загоряння не розташоване в безпосередній близькості від нього. Надійність системи пожежної сигналізації (СПС) в основному залежить від місця встановлення ПС та алгоритму його роботи. Є ще один принцип виявлення загоряння – на основі реєстрації електромагнітного випромінювання, що генерується як відкритим полум'ям, так і тліючим вогнищем. Це роблять ПС полум'я. Основними перевагами ПС полум'я є їхня висока чутливість і мала інерційність порівняно з іншими типами сповіщувачів. Відстань від полум'я до ПС, висота, об'єм, форма приміщення, конструктивні особливості перекриття приміщення, тощо істотно не впливають на час виявлення пожежі. Однак основним обмеженням застосування ПС полум'я є наявність штучних і природних завад, здатних викликати його спрацьовування без наявності полум'я. Їх частка використання дуже мала (5-8%). Усі ці ПС виявляють пожежу за побічними продуктами горіння. Це впливає на час виявлення ними загорань. Хоча ці системи широко використовуються, вони іноді виявляють пожежу із значною затримкою часу або призводять до помилкового спрацювання і тому буває складно швидко організувати гасіння пожежі та евакуацію людей.

Найбільш перспективним напрямком для раннього виявлення загорянь є використання систем виявлення пожеж на основі комп'ютерного зору з використанням відеоаналітики, оскільки вони виявляють саме загорання, а не продукти горіння. В основі відеоаналізу пожеж лежить процес розпізнавання початку загорання. Для виявлення загорянь ці системи, як і традиційні СПС з різними типами ПС, аналізують такі ознаки пожежі, як дим, полум'я і навіть температуру повітря за зображенням, яке надходить безпосередньо з камер. Завдяки цьому дальність роботи системи значно зростає, на відміну від традиційних СПС. Вони більш ефективні, не потребують закритих приміщень, мають значну швидкодію і дають змогу мінімізувати кількість помилкових спрацьовувань. Крім цього, при оповіщенні оператора про займання, відеосистема може надати йому зображення місця загорання. Це дає можливість більш точно оцінити ситуацію перед реагуванням на неї. Про переваги використання систем на базі комп'ютерного зору зазначено в ряд роботах [1-5]. Вони стали альтернативою традиційним СПС.

**Аналіз останніх досягнень і публікацій.**  Алгоритми обробки зображення і розпізнавання вогню є досить складними. Сьогодні усе більше науковців намагаються розробити алгоритми і методи, які виявляють загоряння на ранній стадії в потоці відео з високою точністю, без помилкових спрацювань. Через те, що ознаки пожежі нестатичні, алгоритми розпізнавання загоряння ґрунтуються на порівнянні характеристик рухомих областей кадру з характерними для загоряння параметрами. Як зазначають автори у своїх роботах [1-3], на сьогодні виділяють чотири основних підходи до розробок алгоритмів, які автоматично виявляють полум'я та дим у відеопотоці. Це – колірна сегментація, виявлення руху на зображенні, аналіз просторових змін яскравості та аналіз часових змін меж (границь). Однак, в основі усіх алгоритмів лежить процес виділення кольорів на зображенні, які характерні загорянню.

У системі виявлення диму програма за розробленим алгоритмом намагається виділити на зображені набір характерних його ознак, які аналізуються за змінами кольору пікселів. Як уже було сказано, система виявлення пожежі працює не лише за принципом виявлення диму, а і полум'я, що дає можливість збільшити ймовірність виявлення загоряння. Такі системи можуть ефективно працювати в темний час доби, коли розпізнати на зображенні дим є проблематично. Найбільш точні результати в розпізнаванні полум'я показує алгоритм комплексного аналізу рухомих частин кадру, який включає комплексну перевірку кадрів, в яких ведеться колірний аналіз, аналіз зміни форми і контрастності меж полум'я, обчислення ступеня інтенсивності полум'я через площу його області щодо площі на інших ділянках зображення (рис. 1).

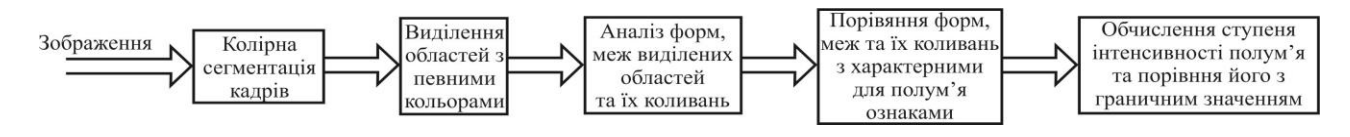

**Рисунок 1** – Алгоритм комплексного аналізу

Вступні кадри піддаються колірній сегментації, тобто цифрове зображення розділяється на кілька сегментів (суперпікселів). Виділяються області певного кольору. Робота ведеться з областями характерних для вогню кольорів (червоними, жовтими, помаранчевими, білими). Потім з розгляду виключаються області відмінних кольорів (зелені, чорні, сині і т.ін.). Потім аналізуються форма та межі цих областей і їх коливання на послідовності кадрів. Проводиться порівняння цих даних з характерними формами, розмірами полум'я і параметрами їх коливань, наприклад, полум'я не може бути прямокутної форми. На цьому етапі відкидаються помилкові області, які мають характерний для полум'я колір, але мають нехарактерні форми або нехарактерно змінюються. І на фінальному етапі обчислюється ступінь інтенсивності полум'я через площу його області щодо площі на інших ділянках зображення. Цей ступінь порівнюється з граничним значенням. Після проведених перевірок і порівнянь система приймає рішення про видачу тривожного повідомлення.

У роботі [4] запропоновано метод виявлення пожежі шляхом обробки послідовності зображень, отриманих з відео. Автор наводить структурну схему запропонованої відеосистеми пожежної сигналізації, яка складається з п'яти кроків. Це сегментація рухомого об'єкта на передньому плані, класифікація вогневих пікселів, часовий аналіз виявленої області кандидата пожежі, морфологічні операції та тривожний стан. Запропонована система використовує адаптивне віднімання фону для виявлення рухомого об'єкта переднього плану, а потім перевіряється кольоровою моделлю вогню на основі правил, щоб визначити чи виявлений об'єкт переднього плану є пожежею, чи ні. Колірна модель YCbCr використовується для моделювання розподілу вогневих пікселів. Окрім руху та кольору, зображення аналізується у часовій області для виявлення мерехтіння пожежі. Деякі морфологічні операції використовуються для покращення особливостей виявленої області пожежі. Ці поєднання дають змогу створити систему виявлення пожежі на основі комп'ютерного зору.

У роботі [5] запропоновано метод раннього виявлення пожежі на основі методу оптичного потоку Лукаса Канаде в режимі реального часу у відеопотоці, знятому звичайною камерою. Метод складається з чотирьох кроків. Це виявлення об'єктів переднього плану, кольорових ознак, аналіз швидкості росту і динаміки пожежі та аналіз поведінки. Метод середніх переміщень використовувався для виявлення об'єктів переднього плану. Для моделювання пікселів пожежі використовувались кольорові моделі RGB та HSI. Аналіз швидкості росту та оптичний аналіз потоку пожежі на основі методу Лукаса Канаде використовувались для вибору справжнього вогню з інших рухомих об'єктів та кольорів, що відповідають вогню. Цей метод підвищив точність виявлення пожежі на ранній стадії її виникнення та зменшив частоту помилкових спрацювань. Однак, він потребує значних обчислювальних ресурсів.

Кожен такий крок вимагає розробки свого індивідуального алгоритму роботи. По суті необхідно розробити чотири окремих алгоритми роботи з виявлення вогню та пов'язати їх, що є досить складною задачею. Існує дуже багато алгоритмів роботи, які використовують два, три кроки і дають хороші результати, та потребують менше обчислювальних ресурсів. У роботі [6] запропонована модель для виявлення пожежі на основі аналізу яскравості, кольору і меж полум'я. На яскравість полум'я вказує величина компонента V у колірній моделі HSV. Чіткість кольору полум'я виражається співвідношенням R і B у колірній моделі RGB. Чіткість меж полум'я визначається відстанню між характеристиками вектора, які є комбінацією ознак з локального бінарного зображення.

У роботі [7] запропонована колірна модель виявлення пожежі, що ґрунтується на особливостях кольору полум'я та його розподілу. Колір та його розподіл (контур, межі) є важливою характеристикою зображення полум'я. Модель заснована на їх характеристиках, які були лінійно перетворені з колірної моделі RGB. Експериментально було встановлено, що коли фон зображення полум'я занадто яскравий, а різниця яскравості між полум'ям і фоном не очевидна, трапляються помилкові спрацювання. Алгоритм використовує лише статичні характеристики полум'я та дає високі показники виявлення загорання з мінімальними помилковими спрацюваннями.

У роботі [8] автори запропонували алгоритм виявлення вогню та полум'я на кольоровому відео. Мерехтіння полум'я та вогню виявляється за допомогою аналізу відео у домені вейвлетів. Квазіперіодична поведінка меж полум'я виявляється шляхом виконання часового вейвлет-перетворення. Варіанти кольорів у областях полум'я виявляються обчисленням просторового вейвлет-перетворення рухомих областей кольорів вогню. Цей алгоритм виявлення вогню на основі відео використовує гібридний метод оцінки фону для виявлення об'єктів, що рухаються на передньому плані, і кольорову модель RGB для моделювання пікселів кольорів вогню. Цей метод мінімізував помилковість спрацювань завдяки часовому та просторовому вейвлетаналізу. Однак, цей метод потребує великих обчислювальних потужностей для обробки кожного кадру та кожного пікселя.

Щоб побудувати більш чутливу систему вияв-

лення пожежі автори [2] зосередили увагу на методі вибору у фазовому часовому аналізі. Пожежна сигналізація активується, коли система виявить вогонь в певному положенні та часовому інтервалі. Проведені експериментальні дослідження в програмному середовищі MATLAB показали, що часовий аналіз кольорів дає більш точні результати у виявленні вогню на початковому етапі, але він повільніший, на відміну від вейвлет-аналізу.

У роботі [9] автор пропонує алгоритм виявлення вогню за допомогою аналізу руху і меж полум'я. Результати показують, що виявлення полум'я за допомогою особливостей його руху та форми може бути досягнуто шляхом віднімання фону та виявлення меж. Рух виявляють на основі аналізу фону, використовуючи попередні кадри відеопотоку. Система віднімає фон з кожного кадру відео, щоб створити зображення переднього плану і лише перемальовує ту частину фону, яка виявляє рухомі об'єкти. Фон, отриманий на цьому кроці, використовується як фон для всього відео. Отже, система вимальовує форму полум'я у бінарному зображенні. Надалі віднімання фону використовують для виявлення будь-якого руху у відеокадрах. Метод виявлення меж ґрунтується на знаходженні різниць кольорових пікселів зображення та їх порівнянні. Однак ця робота потребує подальших досліджень, щоб створити надійну систему виявлення полум'я. Для цього, як зазначають самі автори, їм необхідно ще розробити алгоритм виявлення кольорів для визначення пікселів кольору вогню і поєднати його з вище розглянутим алгоритмом. Пропонується спочатку виявляти рух, потім визначати полум'я на основі пікселів кольору вогню, а вже пізніше використовувати виявлення меж для виявлення відтінку кольору та форми полум'я.

Розглянемо можливість використання програмного середовища MATLAB і його стандартних продуктів для створення системи виявлення полум'я. Задачею дослідження є розробка частини алгоритму автоматичного виявлення полум'я на зображенні на основі аналізу пікселів кольорів полум'я та площі полум'я.

**Мета роботи.** Розробити алгоритм автоматичного виявлення полум'я на зображенні на основі аналізу пікселів, які ідентифікують колір полум'я та площі полум'я з використанням програмного середовища MATLAB, з метою подальшого створення надійної системи виявлення полум'я на основі комп'ютерного зору.

**Результати роботи.** В програмному середовищі MATLAB є пакети Image Acquisition Toolbox (IAT) і Image Processing Toolbox (IPT) [10], які сумісно представляють собою середовища для розробки додатків для роботи із зображеннями, які можуть надходити як із цифрових відеокамер, так і супутникових та авіаційних бортових датчиків та інших технічних пристроїв, в реальному режимі часу. Використовуючи їх, можна впроваджувати нові ідеї, в тому числі розробку алгоритмів роботи розпізнавання загорань.

IPT містить повний набір типових еталонних алгоритмів для цифрової обробки та аналізу зображень, в тому числі функцій фільтрації, частотного аналізу, поліпшення зображень, морфологічного аналізу і розпізнавання. Всі функції пакета написані відкритою мовою MATLAB, що дає змогу користувачеві контролювати виконання алгоритмів, змінювати вихідний код, а також створювати свої власні функції і процедури. IPT можна використовувати для розробки систем стиснення, передачі і поліпшення зображень, розробки систем спостереження і розпізнавання подій, розробки сенсорів тощо. Основними особливостями пакета, які можуть бути використанні для створення алгоритмів роботи розпізнавання пожеж, є: функція поліпшення зображень, контрастування, видалення розмиття і шуму, нелінійна фільтрація; аналіз зображень, включаючи виділення границь, морфологічний аналіз, сегментація, обробка окремих областей зображення, розрахунок статистик; інтерактивні модульні інструменти, включаючи гістограми і вимірювання відстаней; DICOM імпорт/експорт. До складу IPT входять стандартні алгоритми, які здійснюють операції з підготовки зображення до обробки та після обробки, вирішують часто виникаючі системні проблеми, такі як вплив шуму, несфокусованість оптики, різниця гами кольорів зображення між вхідними та вихідними пристроями. Пакет дає змогу відображати відео і серію кадрів як для покадрового перегляду відео, так і для склеювання зображень. Об'ємна візуалізація в MATLAB дає змогу створювати відображення поверхонь рівних значень багатовимірних зображень. З його допомогою можна подивитися інформацію про зображення, збільшити його і зміститися по зображенню, докладно розглянути певну область пікселів. Можна інтерактивно вибирати і змінювати область інтересу, включаючи об'єкти довільної форми.

Для отримання достовірної інформації необхідно формувати високоякісні вихідні відеодані. Ця інформація в подальшому використовується для обробки зображення і прийняття рішень. Існує кілька способів імпорту та експорту зображення в середовище MATLAB. Можна використати IAT для отримання зображення простої передачі з цифрових камер, плат захоплення відеозображень в форматах WDM (Windows Driver Model) і VFW (Video for Windows) та інших пристроїв.

Пакет IAT дає змогу автоматично виявляти і конфігурувати відеотехніку, здійснювати перегляд і захоплення зображень безпосередньо з середовища MATLAB і Simulink, розробляти алгоритми обробки і технології аналізу, створювати графічний інтерфейс користувача. Пакет підтримує більшість

сучасних пристроїв, починаючи від цифрових камер та закінчуючи високоточними промисловими відеокамерами і мікроскопами.

Досить часто під час аналізу зображень виникає задача поділу пікселів зображень на групи за певними ознаками. Такий процес розбиття на групи називається сегментацією. Найбільш відомими є два види сегментації – сегментація за яскравістю для бінарних зображень, що не підходить для нашого випадку, і сегментація за колірними координатами для кольорових зображень. Алгоритми сегментації характеризуються деякими параметрами надійності і достовірності обробки. Вони залежать від того, наскільки повно враховуються додаткові характеристики розподілу яскравості, інтенсивності в областях об'єктів або фону, кількість перепадів яскравості, інтенсивності, форма об'єктів і ін.

Полум'я, на відміну від диму, має досить однорідну інтенсивність на фоні іншої інтенсивності, тому так багато є алгоритмів розпізнавання пожежі на основі полум'я. Якщо інтенсивність точок об'єкта різко відрізняється від інтенсивності точок фону, то рішення задачі встановлення меж є нескладним завданням. На практиці це не так просто, оскільки досліджуване зображення піддається впливу шуму і на ньому допускається деякий розкид значень яскравості.

Проведемо дослідження розробленого в програмному середовищі MATLAB з використанням пакета Image Processing Toolbox алгоритму автоматичного виявлення полум'я на основі аналізу пікселів, які ідентифікують колір полум'я на двох зображеннях. Одне зображення чітко показує вогонь, який горить на фоні природи (рис. 2а), а друге – як горить автомобіль в міських умовах із сторонніми завадами та шумами на зображенні (рис. 2б).

Зчитуємо вихідне зображення в робочий простір MATLAB (рис. 2).

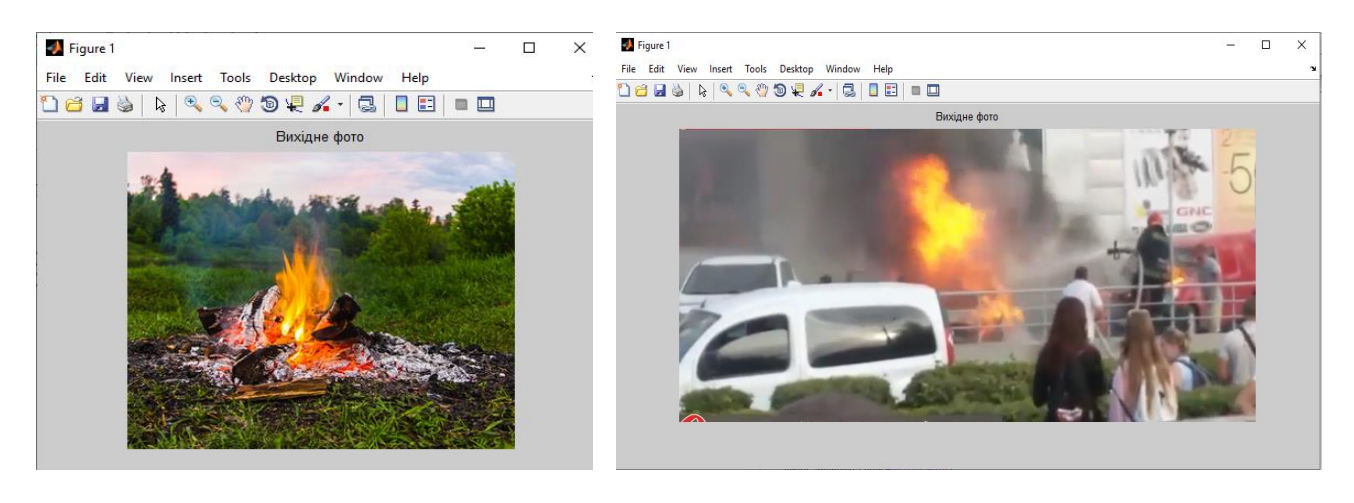

a)  $(6)$ 

**Рисунок 2 –** Вихідне зображення в робочому просторі MATLAB: а) вогонь на фоні природи; б) пожежа автомобіля в міських умовах

Далі необхідно на зображеннях вибрати пікселі з характерними для полум'ю кольорами. На цьому етапі було проаналізовано різні зображення на яких є полум'я у колірній моделі RGB і визначено середнє значення їх інтенсивності і середньоквадратичне відхилення (R, G і B). Дані значення

коливаються, але вони суттєво не впливають на результати дослідження.

На основі отриманих інтенсивностей пікселів полум'я і їх середньоквадратичних відхилень проводимо сегментацію зображення.

```
for i=1:N;
  disp(i):
  for i=1:M;
     if (abs(L(i,j,1)-r) \leq std_r) \& (abs(L(i,j,2)-g) \leq std_g) \& (abs(L(i,j,3)-b) \leq std_b);L1(i,j)=1;else
        L1(i,j)=0;
     end;
end;
end;
       figure, imshow(L1);title('Вихідне фото після сегментації');
```
Результат сегментації зображень вогню, який горить на фоні природи, та пожежі автомобіля в міських умовах, показано на рис. 3а та рис. 3б.

Тепер наші зображення бінарні, а отже з ним можна легко працювати.

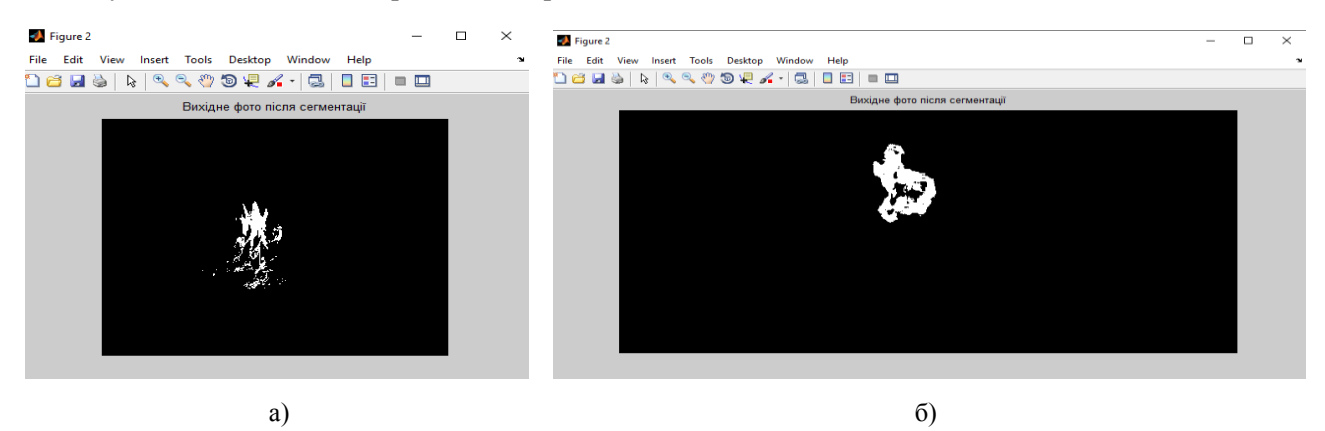

**Рисунок 3 –** Вихідне зображення в робочому просторі MATLAB після сегментації: а) вогонь на фоні природи; б) пожежа автомобіля в міських умовах

Метою сегментації було виділення полум'я на зображенні. Однак, на зображенні можуть бути присутні і інші об'єкти, значення інтенсивностей пікселів яких збігаються з інтенсивністю пікселів полум'я, тому на сегментованому зображенні крім полум'я можуть виділилися і ці об'єкти. Тепер на сегментованому зображенні належить віднайти зображення полум'я. Для цього використаємо інші критерії пошуку. Вони можуть бути різними. Це може бути площа, форма, межі та ін. В нашому прикладі в якості критерію для пошуку полум'я виберемо площу. Виходячи з обраного раніше способу сегментації, можна припустити, що полум'я на цьому зображенні займає найбільшу площу. Тому вибір критерію для пошуку полум'я на основі площі дасть змогу видалити інші об'єкти, які менші за площею.

```
[mitka num]=bwlabel(L1,8);
feats=regionprops(mitka,'Area'); %regionprops(..., I, properties)
Areas=zeros(num);
for i=1:num:
   Areas(i)=feats(i).Area;
end;
idx=find(Areas>750);
L1 = is member(mitka.idx):figure,imshow(L1);title('Після видалення шуму (невеликих об'єтів з пікселями, які характе-
рні полум'ю)');
```
Результат видалення об'єктів, площа яких менша за деяку задану величину (видалення об'єктів

з пікселями, які характерні полум'ю), показано на рис. 4.

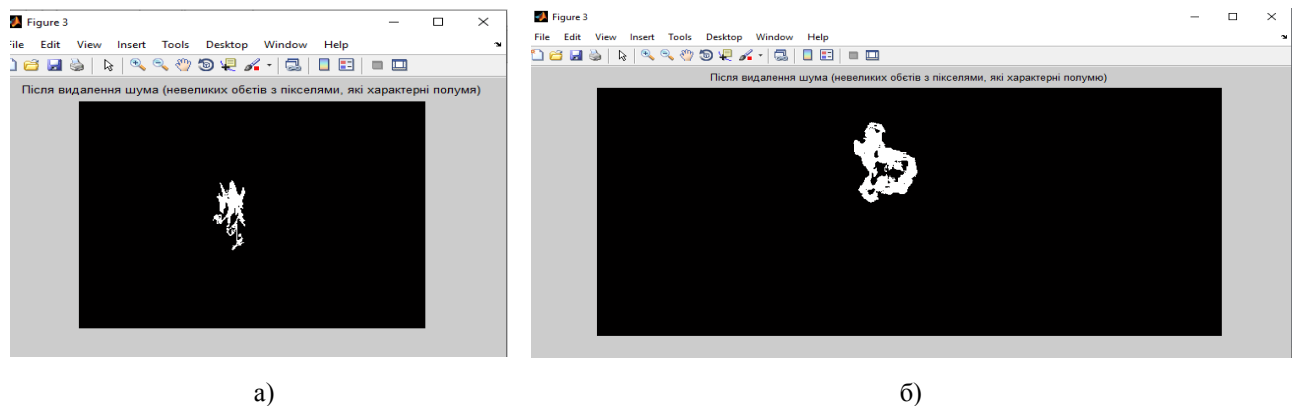

**Рисунок 4 –** Вихідне зображення в робочому просторі MATLAB після видалення невеликих об'єтів з пікселями кольору, які характерні для полум'я: а) вогонь на фоні природи; б) пожежа автомобіля в міських умовах

У цій частині алгоритму:

 $\bullet$  функція bwlabe – шукає на бінарному зображенні L1 зв'язні області пікселів об'єктів і створює матрицю з назвою mitka, кожен елемент якої дорівнює номеру об'єкта, якому належить відповідний піксель зображення L1. Розмір матриці mitka дорівнює розміру L1. num – кількість об'єктів знайдених на зображенні L1;

 функція regionprops – визначає властивості області зображення (цю функцію можна замінити функцією imfeature – визначення ознак об'єкта); функція feats = regionprops(mitka, 'Area') вимірює набір характеристик для кожної області, зазначеної в матриці міток mitka. Позитивні елементи матриці mitka відповідають різним областям. Наприклад, набір елементів матриці mitka рівних 1 відповідає 1-й області, набір елементів матриці mitka рівних 2 відповідає 2-й і т.д. Результуюча змінна feats має

> $L1=1-L1$ : [mitka num]=bwlabel(L1,8); feats=regionprops(mitka,'Area'); Areas=zeros(num); for  $i=1$ :num: Areas(i)=feats(i).Area; end; idx=find(Areas>750);  $L1=$ ismember(mitka,idx);  $L1=1-L1$ ;

структуру у вигляді масиву довжиною max (mitka(:)). Поля структурного масиву позначають різні виміри для кожної області і визначають їхні характеристики;

• Агеа – скаляр, дійсне число пікселів у зазначеній області (площа) (тут можна задавати інший критерій, наприклад, Extent – скаляр, який визначає відношення пікселів у певній області до пікселів у всій області);

 функція ismember придатна для кон'юнкції з функцією regionprops при виборі областей на основі деяких критеріїв, наприклад, ця команда створює бінарне зображення, що містить тільки ті області на зображенні, чия площа більша за 750.

Для отримання кращого результату, можна ще раз видалити інші об'єкти на сегментованому зображенні полум'я, які не є полум'ям (рис. 5).

figure,imshow(L1);title('Після видалення шума (невеликих об'єктів на полум'ї)');

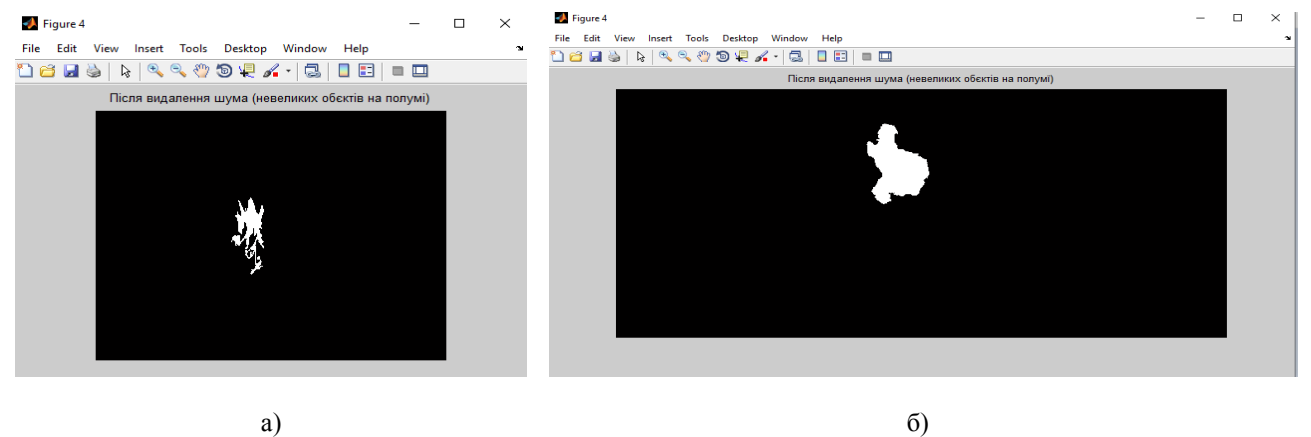

**Рисунок 5 –** Вихідне зображення в робочому просторі MATLAB після повторного видалення об'єтів з пікселями кольору, які характерні для полум'я: а) вогонь на фоні природи; б) пожежа автомобіля в міських умовах

Cлід зазначити, що обраного нами критерію може бути недостатньо для достовірного визначення зображення полум'я. Таке може статися в тому випадку, якщо на зображенні присутні інші об'єкти із подібним кольором і схожими межами та формами. Тому можна використовувати і інші критерії для пошуку зображення полум'я. Це зазначалося вище і не стосується даної частини алгоритму. Такі критерії можуть базуватися на апріорній інформації про форму, межі, мерехтіння полум'я.

Далі позначаємо полум'я на зображеннях вогню, який горить на фоні природи та пожежі автомобіля в міських умовах, наприклад, прямокутником (рис. 6а та рис. 6б).

 $s =$  regionprops(L1, 'BoundingBox');  $BBoxs = cat(1, s.BoundingBox);$ figure, imshow $(L)$ ; line([BBoxs(1) BBoxs(1)+BBoxs(3) BBoxs(1)+BBoxs(3) BBoxs(1) BBoxs(1)],[BBoxs(2) BBoxs(2) BBoxs(2)+BBoxs(4) BBoxs(2)+BBoxs(4) BBoxs(2)])

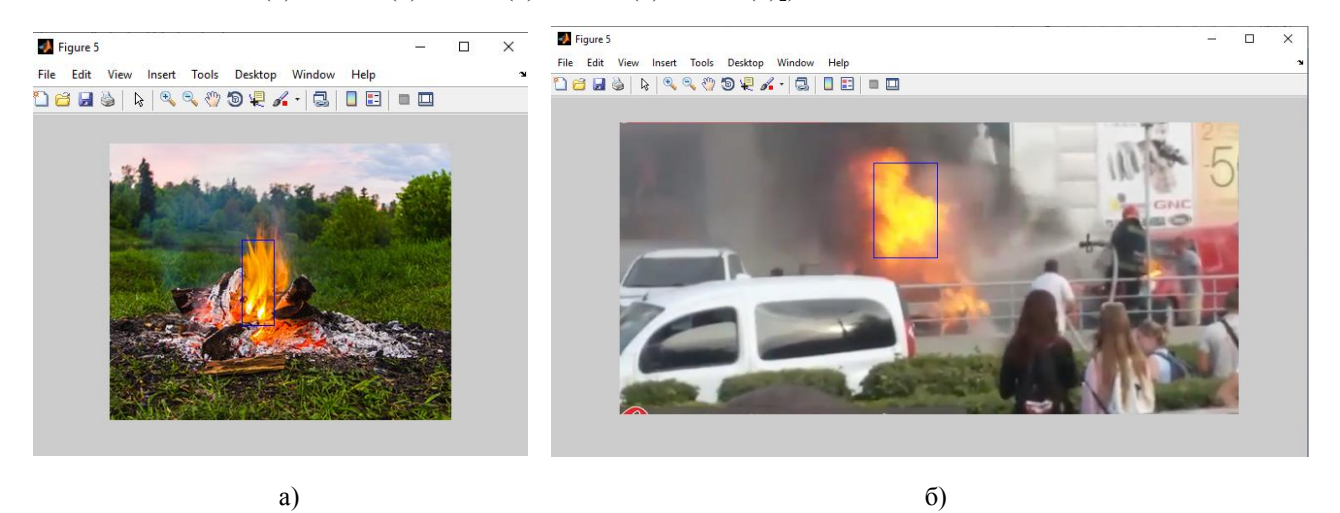

**Рисунок 6 –** Позначення полум'я на зображенні: а) вогонь на фоні природи; б) пожежа автомобіля в міських умовах

Як видно з рис. 6а, полум'я на фоні природи чітко виділене прямокутником. В той же час на рис. 6б полум'я пожежі автомобіля в міських умовах виділене лише у верхній частині. Це результат того, що ми взяли в якості критерію для пошуку полум'я ще площу. Меншу площу було відкинуто. Однак, усе ж таки полум'я було виявлено.

### **Висновки**

1. Розглянуто можливість використання програмного середовища MATLAB з пакетами Image Acquisition Toolbox і Image Processing Toolbox для створення алгоритму автоматичного виявлення полум'я на основі комп'ютерного зору. Функції пакетів дають змогу впроваджувати нові ідеї при створенні систем розпізнавання загорання.

2. В програмному середовищі MATLAB розроблено алгоритм автоматичного виявлення полум'я на зображенні на основі аналізу пікселів, які ідентифікують колір полум'я. Для видалення інших об'єктів на зображенні з інтенсивностями пікселів, які можуть бути характерні інтенсивностям пікселів полум'ю, в алгоритмі роботи в якості ще одного критерію для пошуку полум'я було вибрано площу.

3. Проаналізовано зображення на яких є полум'я вогню, який горить на фоні природи та пожежі автомобіля в міських умовах, у колірній моделі RGB. Визначено середнє значення їхньої інтенсивності та середньоквадратичне відхилення (R, G і B). На основі отриманих значень здійснено сегментацію зображень та з врахуванням критерію площі, видалено інші об'єкти з інтенсивностями пікселів, які можуть бути характерні інтенсивностям пікселів полум'я. Алгоритм автоматичного виявлення полум'я позначає полум'я на зображенні прямокутником.

4. Експериментальні дослідження в програмному середовищі MATLAB показують працездатність розробленого алгоритму. Надалі для створення надійної системи виявлення полум'я на основі комп'ютерного зору пропонуємо розробити алгоритм, який би крім аналізу пікселів кольору полум'я та площі, аналізував межі, форму та полум'яне мерехтіння.

#### **Список літератури**

1. Максимів О. П., Рак Т. Є., Пелешко Д. Д. Аналітичний огляд методів детектування вогню засобами комп'ютерного зору. *Науковий вісник НЛТУ України.* 2016. Вип. 26.5. С.318-325.

2. [W. Tjokorda Agung Budi,](https://ieeexplore.ieee.org/author/37085760412) [Iping Supriana Su](https://ieeexplore.ieee.org/author/37073084200)[wardi.](https://ieeexplore.ieee.org/author/37073084200) Fire Alarm System Based-on Video Processin[g.](https://ieeexplore.ieee.org/xpl/conhome/6011492/proceeding) *IEEE Proceedings of the 2011 [International Conference](https://ieeexplore.ieee.org/xpl/conhome/6011492/proceeding)  [on Electrical Engineering and Informatics](https://ieeexplore.ieee.org/xpl/conhome/6011492/proceeding)*. Bandung, Indonesia, July 2011.

3. Pedro Santana, Pedro Gomes, Jos´e Barata.A vision-based system for early fire detection. *2012 IEEE International Conference on Systems, Man, and Cybernetics, COEX*. Seoul, Korea, October 2012, pp. 739-744.

4. A. E. Gunawaardena, R. M. M. Ruwanthika, A. G. B. P. Jayasekara. Computer Vision Based Fire Alarming System. *Moratuwa Engineering Research Conference (MERCon)*. Moratuwa, Sri Lanka, April 2016, pp. 325-330.

5. S. Rinsurongkawong, M. Ekpanyapong, and M. N. Dailey. Fire detection for early fire alarm based

on optical flow video processing*. 9th Int. Conf. on Electrical Engineering/Electronics, Computer, Telecommunications and Information Technology*. Phetchaburi, Thailand, May 2012.

6. [Jing Du,](https://www.scientific.net/author-papers/jing-du-6) [Yun Yang Yan,](https://www.scientific.net/author-papers/yun-yang-yan) [Xi Yin Wu,](https://www.scientific.net/author-papers/xi-yin-wu) [Yian Liu.](https://www.scientific.net/author-papers/yian-liu-1) Analysis on the Static Features of Flame Images. *[Ad](https://www.scientific.net/AMR)[vanced Materials Research](https://www.scientific.net/AMR)*. 2013. Vol. 765-767. – Pp. 2403-2406.

7. Yunyang YAN, Zhibo GUO, Hongyan Wang. Fire Detection Based on Feature of Flame Color. *2009 IEEE Chinese Conference on Pattern Recognition*, Nanjing, China, Nov. 2009, рр. 349-353.

8. B.U. Toreyin, Y. Dedeogln, U. Gudukbay, and A.E. Cetin. Computer vision based method for real time fire and flame detection. Pattern Recognition Letters, 2006, vol. 27, no. 4, pp. 49-58.

9. Suzilawati Mohd Razmi, Nordin Saad, Vijanth Sagayan Asirvadam. Vision-Based Flame Analysis Using Motion and Edge Detection. *International Conference on Intelligent and Advanced Systems*. Manila, Philippines, June 2010.

10.MathWork, Inc. Help for Image Processing Toolbox. MatlabR2011a, 2011.

### **References**

1. Maksymiv, O.P., Rak, T.E. and Peleshko, D.D. (2016). The Analytical Review of Fire Detecting Method by Using Computer Vision. *Scientific Bulletin of UNFU Ukrainian National Forestry University*, vol. 26.5, pp. 318-325.

2. [W. Tjokorda Agung Budi, and](https://ieeexplore.ieee.org/author/37085760412) [Iping Supriana](https://ieeexplore.ieee.org/author/37073084200)  [Suwardi, \(2011\).](https://ieeexplore.ieee.org/author/37073084200) Fire Alarm System Based-on Video Processing. *[IEEE Proceedings](https://ieeexplore.ieee.org/xpl/conhome/6011492/proceeding) of the 2011 International [Conference on Electrical Engineering and Informatics](https://ieeexplore.ieee.org/xpl/conhome/6011492/proceeding)*. Bandung, Indonesia, July 17-19, 2011.

3. Pedro Santana, Pedro Gomes, and Jos´e Barata, (2012). A vision-based system for early fire detection. *2012 IEEE International Conference on Systems, Man, and Cybernetics, COEX*. Seoul, Korea, October 14-17, 2012, pp. 739-744.

4. A. E. Gunawaardena, R. M. M. Ruwanthika, and A. G. B. P. Jayasekara, (2016). Computer Vision Based Fire Alarming System. *Moratuwa Engineering Research Conference (MERCon)*. Moratuwa, Sri Lanka, April 5-6, 2016, pp. 325-330.

5. S. Rinsurongkawong, M. Ekpanyapong, and M. N. Dailey, (2012). Fire detection for early fire alarm based on optical flow video processing. *9th Int. Conf. on Electrical Engineering/Electronics, Computer, Telecommunications and Information Technology*. Phetchaburi, Thailand, May, 2012.

6. [Jing Du,](https://www.scientific.net/author-papers/jing-du-6) [Yun Yang Yan,](https://www.scientific.net/author-papers/yun-yang-yan) [Xi Yin Wu,](https://www.scientific.net/author-papers/xi-yin-wu) and [Yian](https://www.scientific.net/author-papers/yian-liu-1)  [Liu,](https://www.scientific.net/author-papers/yian-liu-1) (2013). Analysis on the Static Features of Flame Images. *[Advanced Materials Research](https://www.scientific.net/AMR)*. vol. 765-767, pp. 2403-2406.

7. Yunyang YAN, Zhibo GUO, and Hongyan Wang, (2009). Fire Detection Based on Feature of Flame Color. *2009 IEEE Chinese Conference on Pattern Recognition*. Nanjing, China, Nov. 4-6, 2009, рр. 349-353.

8. B.U. Toreyin, Y. Dedeogln, U. Gudukbay, and A.E. Cetin, (2006). Computer vision based method for real time fire and flame detection. *Pattern Recognition Letters*. vol. 27, no. 4, pp. 49-58.

9. Suzilawati Mohd Razmi, Nordin Saad, and Vijanth Sagayan Asirvadam, (2010). Vision-Based Flame Analysis Using Motion and Edge Detection. *International Conference on Intelligent and Advanced Systems*. Manila, Philippines, June 15-17, 2010.

10.MathWork, Inc. *Help for Image Processing Toolbox*. MatlabR2011a, 2011.

**\*Науково-методична стаття**